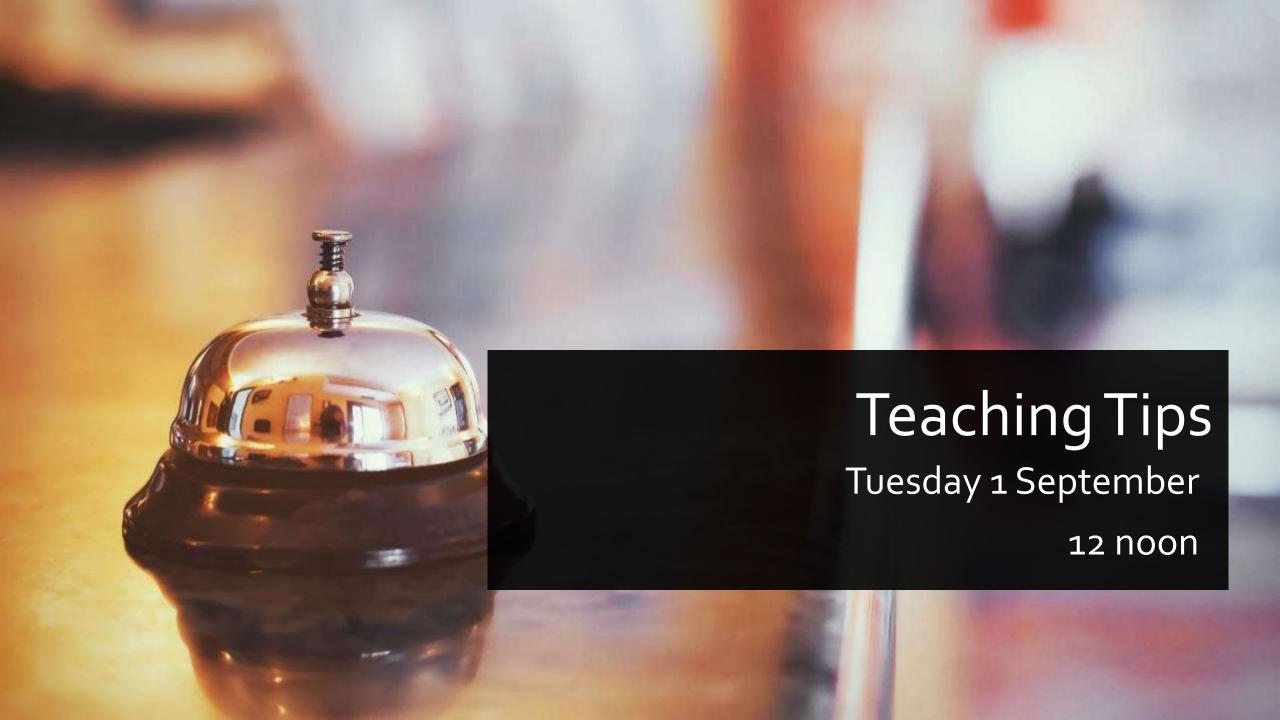

### Time's Up!

### Use short, engaging writing tasks

- 1. T presents a language point
- 2. Ss apply their learning with short writing task
- 3. T leads discussion with analysis & evaluation
- ✓ Achievable task
- ✓ Motivating topics (Dornyei)
- ✓ Anonymous
- ✓ Emphasize creativity/ criticality
- ✓ Encouraging feedback

**Chrissy Burns** 

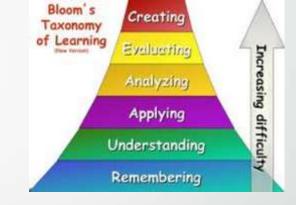

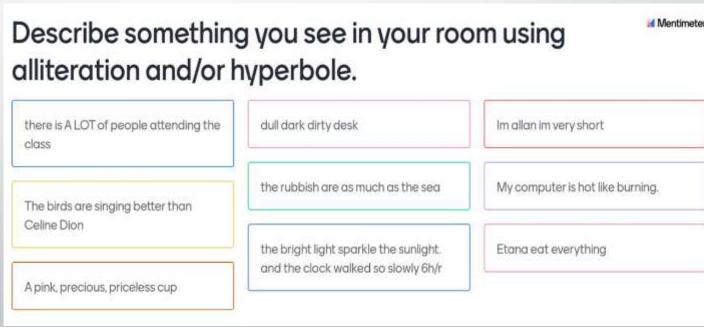

# Connecting Colleagues Professionally:Teacher Support

### **Keep Connected!**

- Share what works or doesn't
- Collaborate on lesson plans
- Social Network
- Ask for HELP!

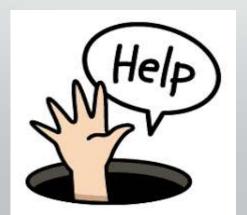

### Time's Up!

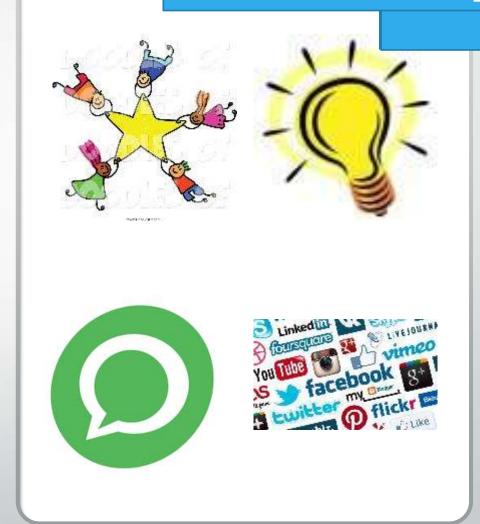

Encourage students to collaborate outof-class WhatsApp groups...

are student led

provide peer support for learning

support student wellbeing

benefit 1st year students

require little teacher input

Johanna Sandberg

Teachers can introduce idea, facilitate exchange of contact details, check up weekly in f2f sessions

## Make use of the ELC's online cours Time's Up!

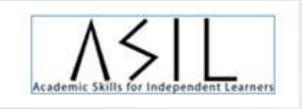

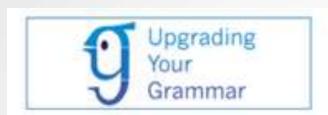

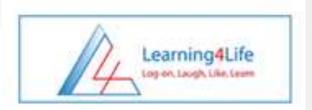

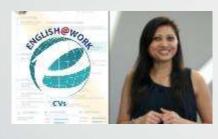

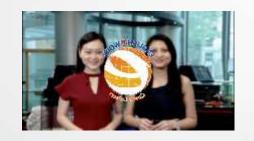

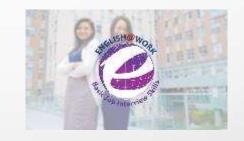

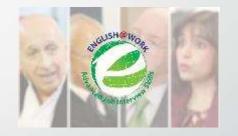

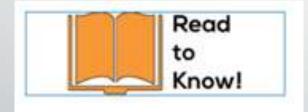

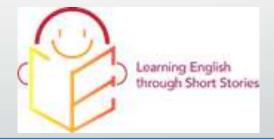

#### English@Work in ELC3221

Pre – task (videos and exercises: STAR technique) Synchronous (quick quizzes and practice) Post – task (evaluate sample recordings and make comments on discussion forum)

#### LETS in ELC<sub>2011</sub>

Hills like white elephants unit Pre-task (read the author introduction) Synchronous (read the story) Post – task (discussion forum, language task, literature task)

## Use images to spruce up your teaching – think digital reputation, like a brand

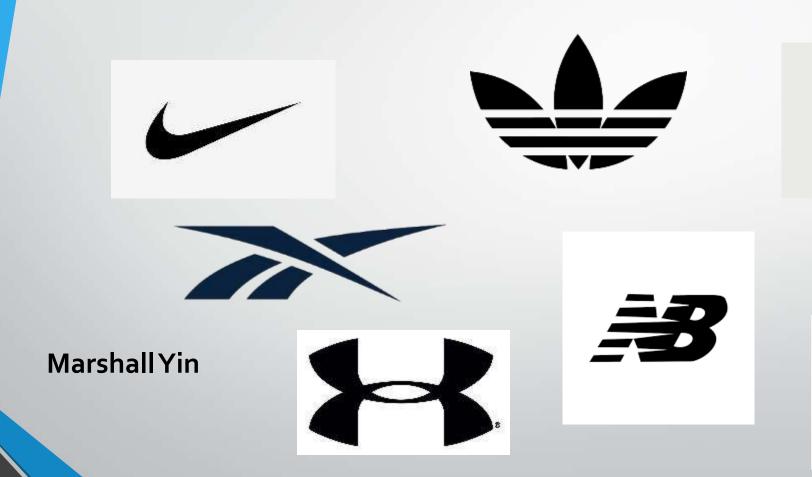

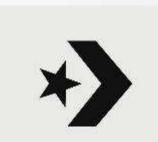

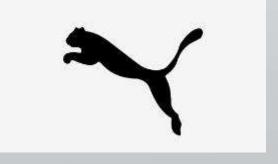

Use images to spruce up your teaching – digital

reputation

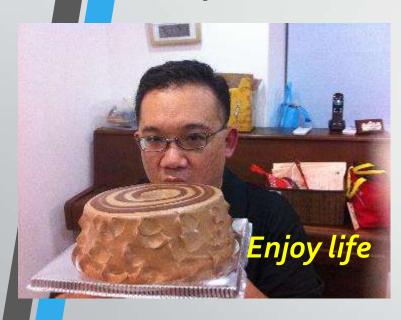

**Marshall Yin** 

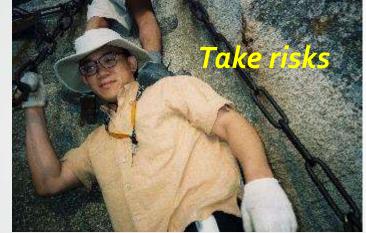

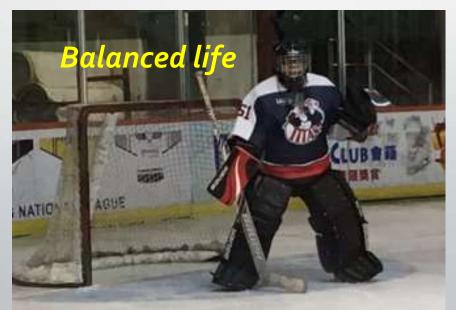

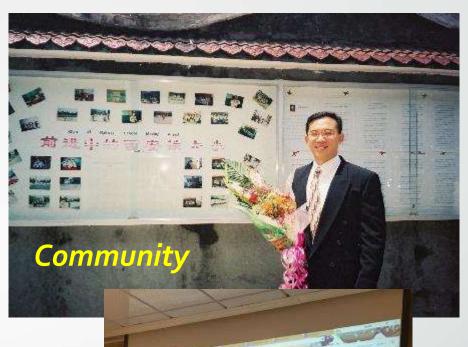

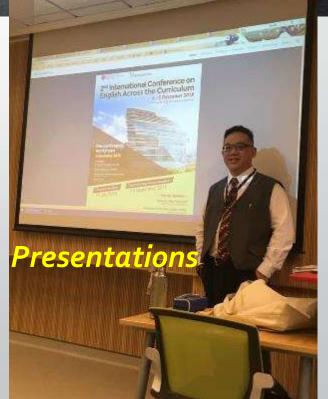

### Use images to spruce up your teaching

Marshall Yin
Speaking in
Xi'an and on
TV when I
was a
student, too.

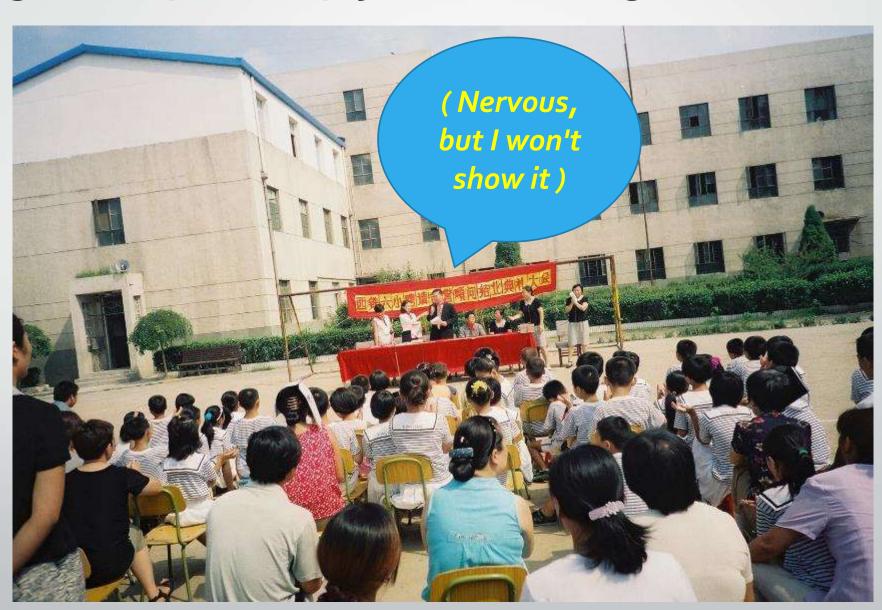

## Use images to spruce up your teaching – Communicate & Challenge VIA PICS

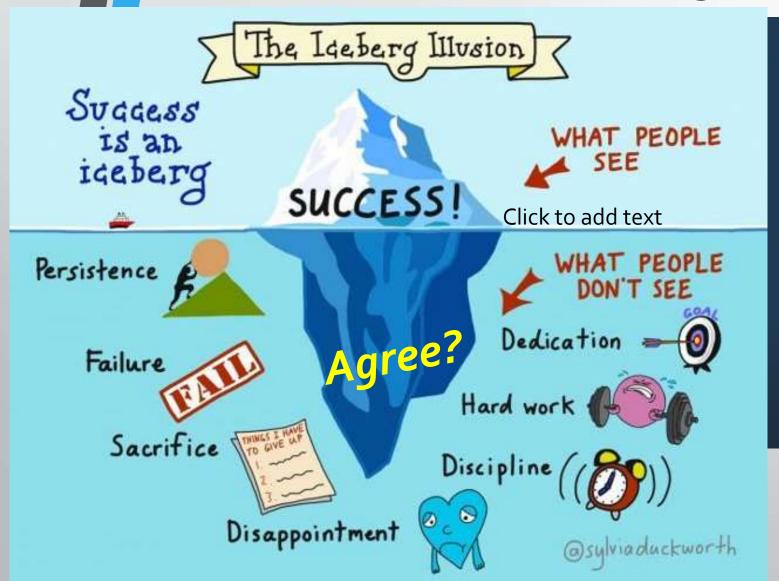

### **Asian Grading System**

🔼 Average

- Agrees
- Below Average
- Can't Have Dinner
- Don't Come Home
- Find Another Family

**Ref: Rev. Solomon Liu**Redeeming Ethnic Narratives 26 April 2020

### Group competitions to motivate students to participate

- Use a selection of activities
- Add a point value
- Group students
- Add colours
- Use the whiteboard/PPTs

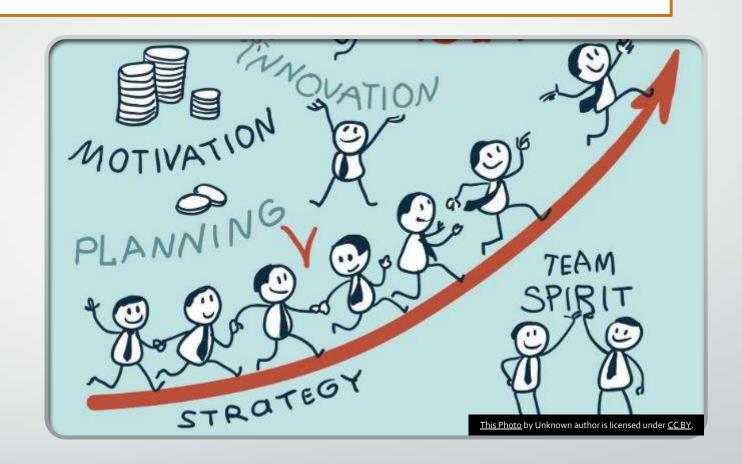

Caitlin Feenstra

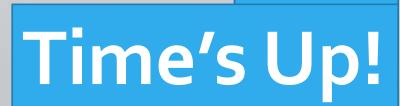

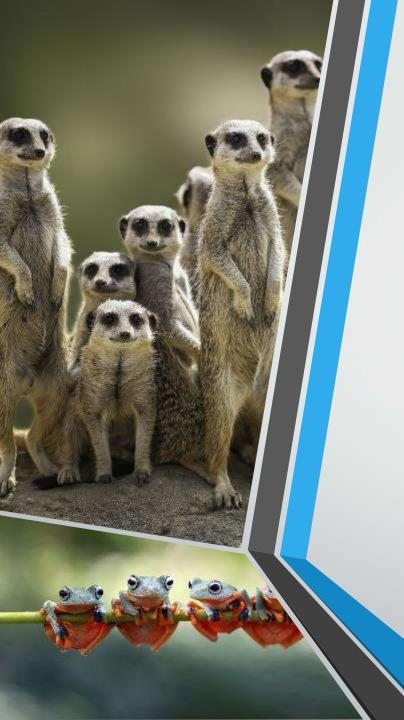

# Assign roles before starting breakout groups

| Guiding   |
|-----------|
| Questions |

#### Role Assignment

#### Teacher's Role

#### Post-Session Sharing

- Points to focus on
- Discuss as many points as possible
- Not numbered

- Content Facilitator(s)
- Note-Taker(s)
- Presenter(s)
- Document Creator(?)

- Monitor
- Timekeeper
- Ask about progress (X)
- Plan sharing based on input
- Who goes first?
- Who answers what?

- Presenters share
- "Randomized" order

Kawai Wong

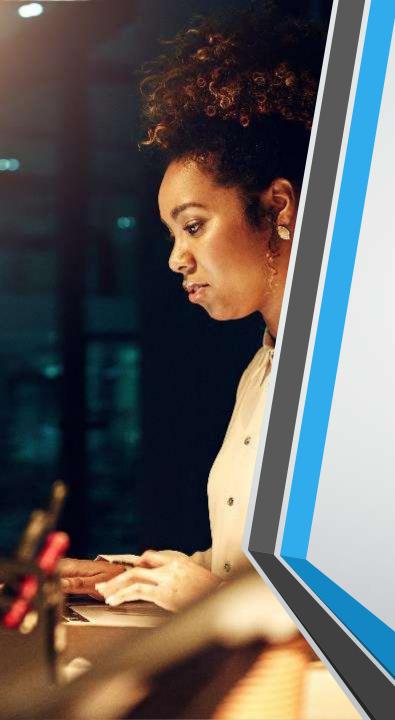

### Establish an email response policy

### Regular Weeks

- Announced in class and on Blackboard
- M-F 08:30 18:30
- Holiday(s) = Next workday response

### Assessment Weeks

- Reg hours
- Sat 09:30 12:30 if deadline on Sun
- Reiterate policy in class
- Post reminder announcements

### Benefits

- Fewer late-night emails
- Clear boundary
- Respectful communication
- Realistic expectations
- Less anxiety

Kawai Wong

### Issues

- Consistent enforcement
- Receptiveness from students
- Resistance to compulsive email checking

### Time's Up!

## Get students to use a shared doc during breakout sessions

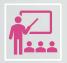

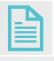

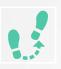

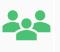

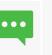

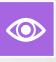

### Step 1

- Show the instruction to on a slide.

### Step 2

- Share your screen with the shared document.

### Step 3

- Assign role and colour to each member in a team.

### Step 4

- Share the document link in the chat room.

- Ask students to open the document on their browser.

### Step 5

- Activate the breakout rooms.

### Step 6

- Monitor students' progress on the shared document.

- Give instant help on the group chat on online class platform/ comment box on the shared doc

**Mary Cheng** 

## Use discussion forums and journals Time's Up! Blackboard

### **Discussion Forums**

- Useful for group writing task after lesson
- All students can view each other's work
- Student can reply to the same thread within the group anytime

**DISCUSSIONS** → **CREATE FORUM** 

Sannie Tang

### **Journals**

- Useful for practice task submission
- Will not clutter your mailbox
- Privacy only you and student have access and can comment under same thread
- Blackboard can show new entries after last visit

**TOOLS** → **JOURNALS** → **CREATE JOURNAL** 

## 7 affordances of e-learning

(Dr. William Cope & Dr. Mary Kalantzis)

https://www.coursera.org/learn/elearning

**Ryan Hunter** 

### Time's Up!

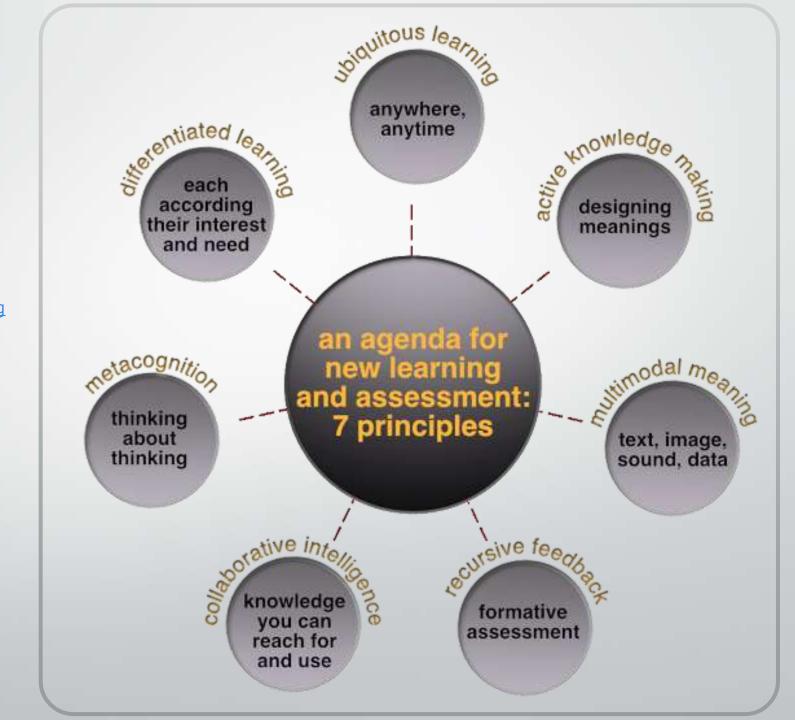